# ETSI TS 124 582 V14.0.0 (2017-07)

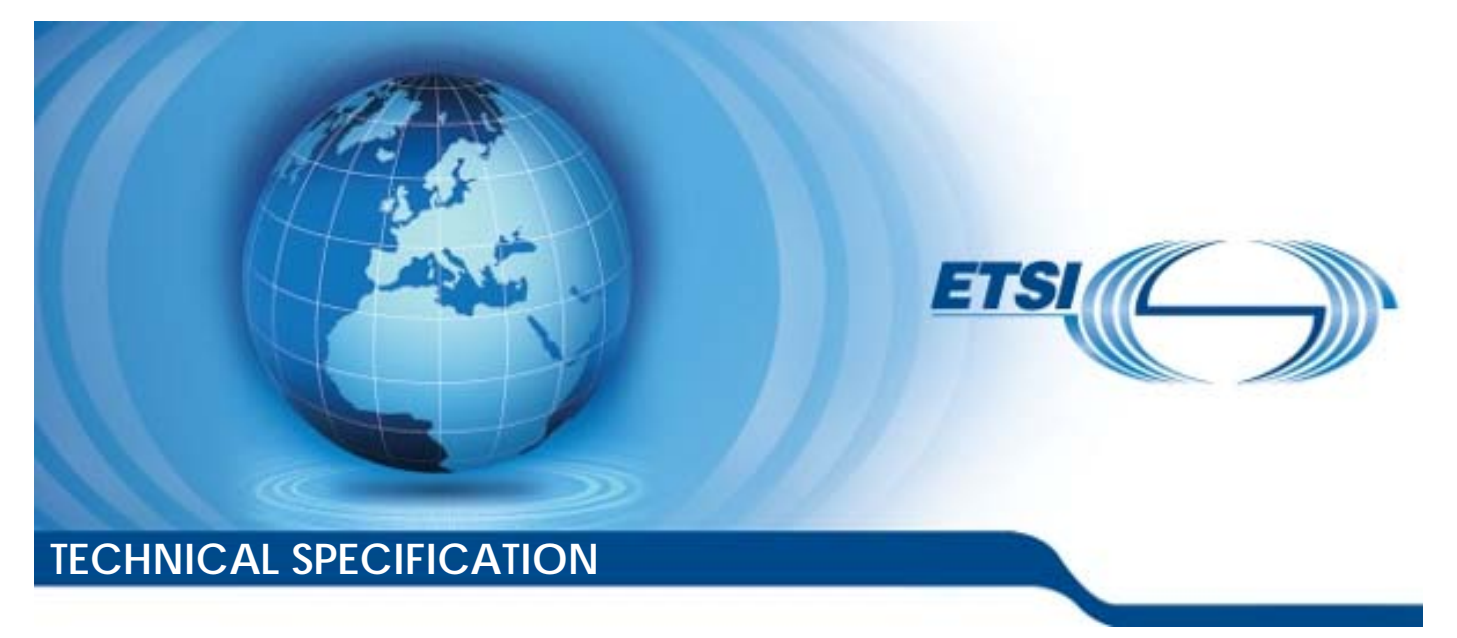

LTE; Mission Critical Data (MCData) media plane control; Protocol specification (3GPP TS 24.582 version 14.0.0 Release 14)

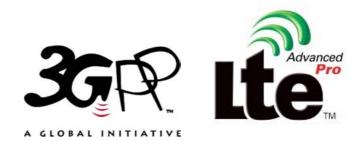

Reference DTS/TSGC-0124582ve00

Keywords

LTE

#### ETSI

#### 650 Route des Lucioles F-06921 Sophia Antipolis Cedex - FRANCE

Tel.: +33 4 92 94 42 00 Fax: +33 4 93 65 47 16

Siret N° 348 623 562 00017 - NAF 742 C Association à but non lucratif enregistrée à la Sous-Préfecture de Grasse (06) N° 7803/88

#### Important notice

The present document can be downloaded from: <u>http://www.etsi.org/standards-search</u>

The present document may be made available in electronic versions and/or in print. The content of any electronic and/or print versions of the present document shall not be modified without the prior written authorization of ETSI. In case of any existing or perceived difference in contents between such versions and/or in print, the only prevailing document is the print of the Portable Document Format (PDF) version kept on a specific network drive within ETSI Secretariat.

Users of the present document should be aware that the document may be subject to revision or change of status. Information on the current status of this and other ETSI documents is available at <u>https://portal.etsi.org/TB/ETSIDeliverableStatus.aspx</u>

If you find errors in the present document, please send your comment to one of the following services: <u>https://portal.etsi.org/People/CommiteeSupportStaff.aspx</u>

#### **Copyright Notification**

No part may be reproduced or utilized in any form or by any means, electronic or mechanical, including photocopying and microfilm except as authorized by written permission of ETSI. The content of the PDF version shall not be modified without the written authorization of ETSI. The copyright and the foregoing restriction extend to reproduction in all media.

© ETSI 2017.

All rights reserved.

DECT<sup>™</sup>, PLUGTESTS<sup>™</sup>, UMTS<sup>™</sup> and the ETSI logo are Trade Marks of ETSI registered for the benefit of its Members. 3GPP<sup>™</sup> and LTE<sup>™</sup> are Trade Marks of ETSI registered for the benefit of its Members and of the 3GPP Organizational Partners.

oneM2M logo is protected for the benefit of its Members

GSM® and the GSM logo are Trade Marks registered and owned by the GSM Association.

## Intellectual Property Rights

IPRs essential or potentially essential to the present document may have been declared to ETSI. The information pertaining to these essential IPRs, if any, is publicly available for **ETSI members and non-members**, and can be found in ETSI SR 000 314: "Intellectual Property Rights (IPRs); Essential, or potentially Essential, IPRs notified to ETSI in respect of ETSI standards", which is available from the ETSI Secretariat. Latest updates are available on the ETSI Web server (https://ipr.etsi.org/).

Pursuant to the ETSI IPR Policy, no investigation, including IPR searches, has been carried out by ETSI. No guarantee can be given as to the existence of other IPRs not referenced in ETSI SR 000 314 (or the updates on the ETSI Web server) which are, or may be, or may become, essential to the present document.

## Foreword

This Technical Specification (TS) has been produced by ETSI 3rd Generation Partnership Project (3GPP).

The present document may refer to technical specifications or reports using their 3GPP identities, UMTS identities or GSM identities. These should be interpreted as being references to the corresponding ETSI deliverables.

The cross reference between GSM, UMTS, 3GPP and ETSI identities can be found under <u>http://webapp.etsi.org/key/queryform.asp</u>.

## Modal verbs terminology

In the present document "shall", "shall not", "should", "should not", "may", "need not", "will", "will not", "can" and "cannot" are to be interpreted as described in clause 3.2 of the ETSI Drafting Rules (Verbal forms for the expression of provisions).

"must" and "must not" are NOT allowed in ETSI deliverables except when used in direct citation.

## Contents

| Intelle    | ectual Property Rights                                       | 2  |
|------------|--------------------------------------------------------------|----|
| Forew      | /ord                                                         | 2  |
| Modal      | l verbs terminology                                          | 2  |
| Forew      | vord                                                         | 6  |
| 1          | Scope                                                        | 7  |
| 2          | References                                                   | 7  |
|            | Definitions and abbreviations                                |    |
| 3.1<br>3.2 | Definitions                                                  |    |
|            | General                                                      |    |
| 4.1        | Overview                                                     |    |
| 4.1.1      | Short data service                                           |    |
| 4.1.2      | File distribution                                            |    |
| 4.1.3      | Communication release                                        |    |
| 4.2        | Other                                                        |    |
| 5          | Functional entities                                          | 0  |
|            | General for MCData functional entities                       |    |
| 5.1        | Functional entities for SDS                                  |    |
| 5.2<br>5.3 | Functional entities for FD.                                  |    |
|            |                                                              |    |
| 6          | SDS media plane procedures                                   |    |
| 6.1        | MCData client procedures                                     |    |
| 6.1.1      | Standalone SDS via media plane                               |    |
| 6.1.1.1    |                                                              |    |
| 6.1.1.2    | Procedures for the originating MCData client                 | 10 |
| 6.1.1.2    |                                                              |    |
| 6.1.1.2    | 2.2 Generate signalling payload                              | 11 |
| 6.1.1.2    | ··· · · · · · · · · · · · · · · · · ·                        |    |
| 6.1.1.2    | 2.4 Generate MSRP SEND for SDS message                       | 12 |
| 6.1.1.3    |                                                              |    |
| 6.1.1.3    | B.1 Handling MSRP connection                                 | 12 |
| 6.1.1.3    | Handling received content and disposition requests           | 13 |
| 6.1.2      | Short data during an SDS session                             |    |
| 6.1.2.1    |                                                              |    |
| 6.1.2.2    | Procedures for the originating MCData client                 | 14 |
| 6.1.2.2    | 2.1 Handling MSRP connection                                 | 14 |
| 6.1.2.2    |                                                              |    |
| 6.1.2.2    | 2.3 Generate MSRP SEND for SDS disposition notification      | 15 |
| 6.1.2.2    |                                                              |    |
| 6.1.2.3    | Procedures for the terminating MCData client                 | 16 |
| 6.1.2.3    | B.1 Handling MSRP connection                                 | 16 |
| 6.1.2.3    | Handling received content and disposition requests           | 17 |
| 6.2        | Participating MCData function procedures                     | 17 |
| 6.2.1      | Standalone SDS via media plane                               | 17 |
| 6.2.1.1    |                                                              |    |
| 6.2.1.2    | Establishing MSRP session to receive standalone SDS message  | 17 |
| 6.2.1.3    | Establish MSRP session to send standalone SDS message        | 17 |
| 6.2.1.4    | Procedures for the originating participating MCData function | 18 |
| 6.2.1.4    | .1 Establish MSRP session with the originating MCData client | 18 |
| 6.2.1.4    |                                                              |    |
| 6.2.1.4    |                                                              |    |
| 6.2.1.5    |                                                              |    |
| 6.2.1.5    |                                                              |    |

| < 0.1.F    |                                                               | 10 |
|------------|---------------------------------------------------------------|----|
| 6.2.1.5.   |                                                               |    |
| 6.2.1.5.   |                                                               |    |
| 6.2.2      | Short data during an SDS session                              | 19 |
| 6.2.2.1    | General                                                       |    |
| 6.2.2.2    | Establishing MSRP session to receive SDS message              |    |
| 6.2.2.3    | Establish MSRP session to send SDS message                    |    |
| 6.2.2.4    | Procedures for the originating participating MCData function  |    |
|            |                                                               |    |
| 6.2.2.4.   |                                                               |    |
| 6.2.2.4.   |                                                               |    |
| 6.2.2.4.   | - 8 6                                                         |    |
| 6.2.2.5    | Procedures for the terminating participating MCData function  |    |
| 6.2.2.5.   | 1 Establish MSRP session with the controlling MCData function | 20 |
| 6.2.2.5.   | 2 Establish MSRP session with the terminating MCData client   |    |
| 6.2.2.5.   | 3 Handling of received MSRP messages                          |    |
| 6.3        | Controlling MCData function procedures                        |    |
| 6.3.1      | Standalone SDS via media plane                                |    |
| 6.3.1.1    | General                                                       |    |
| 6.3.1.2    | Establishing MSRP session                                     |    |
| 6.3.1.2    |                                                               |    |
|            |                                                               |    |
| 6.3.1.2.   | $\partial$                                                    |    |
| 6.3.1.3    | Handling of received MSRP messages                            |    |
| 6.3.2      | Short data during SDS session                                 |    |
| 6.3.2.1    | General                                                       |    |
| 6.3.2.2    | Establishing MSRP session                                     |    |
| 6.3.2.2.   | 1 MSRP session establishment with originating MCData client   |    |
| 6.3.2.2.   |                                                               |    |
| 6.3.2.3    | Handling of received MSRP messages                            |    |
| 6.4        | General                                                       |    |
| 6.4.1      | Handling of MIME bodies in MSRP SEND messages                 |    |
| 0.4.1      | Handling of Minu bodies in Mort SEAD messages                 |    |
| 7          | FD media plane procedures                                     | 23 |
| 7.1        | MCData client procedures                                      |    |
| 7.1.1      | General                                                       |    |
| 7.1.2      | Originating MCData client procedures                          |    |
| 7.1.2.1    | Handling MSRP connection                                      |    |
| 7.1.2.1    | Terminating MCData client procedures                          |    |
|            |                                                               |    |
| 7.1.3.1    | Handling MSRP connection                                      |    |
| 7.1.3.2    | Handling received content and disposition requests            |    |
| 7.2        | Participating MCData function procedures                      |    |
| 7.2.1      | General                                                       |    |
| 7.2.2      | Establishing MSRP session to receive the file                 | 25 |
| 7.2.3      | Establish MSRP session to send the file                       | 25 |
| 7.2.4      | Originating participating MCData function procedures          |    |
| 7.2.4.1    | Establish MSRP session with the originating MCData client     |    |
| 7.2.4.2    | Establish MSRP session with the controlling MCData function   |    |
| 7.2.4.3    | Handling of received MSRP messages                            |    |
| 7.2.5      | Terminating participating MCData function procedures          |    |
| 7.2.5.1    | Establish MSRP session with the controlling MCData function   |    |
| 7.2.5.2    |                                                               |    |
|            | Establish MSRP session with the terminating MCData client     |    |
| 7.2.5.3    | Handling of received MSRP messages                            |    |
| 7.3        | Controlling MCData function procedures                        |    |
| 7.3.1      | General                                                       |    |
| 7.3.2      | Establishing MSRP session                                     |    |
| 7.3.2.1    | MSRP session establishment with originating MCData client     |    |
| 7.3.2.2    | MSRP session establishment with terminating MCData client     | 27 |
| 7.3.3      | Handling of received MSRP messages                            | 27 |
| 0          |                                                               |    |
| 8          | Communication release media plane procedures                  |    |
| 9          | Coding                                                        | 28 |
| 9.1        | General                                                       |    |
| 9.1<br>9.2 | SDS specific messages                                         |    |
| 1.4        | specific incessages                                           |    |

| 10     | Media plane security as | pects          |  |
|--------|-------------------------|----------------|--|
| Anne   | x A (informative):      | Change history |  |
| Histor | <sup>-</sup> y          |                |  |

## Foreword

This Technical Specification has been produced by the 3rd Generation Partnership Project (3GPP).

The contents of the present document are subject to continuing work within the TSG and may change following formal TSG approval. Should the TSG modify the contents of the present document, it will be re-released by the TSG with an identifying change of release date and an increase in version number as follows:

Version x.y.z

where:

- x the first digit:
  - 1 presented to TSG for information;
  - 2 presented to TSG for approval;
  - 3 or greater indicates TSG approved document under change control.
- y the second digit is incremented for all changes of substance, i.e. technical enhancements, corrections, updates, etc.
- z the third digit is incremented when editorial only changes have been incorporated in the document.

## 1 Scope

The present document specifies the media plane control protocols and interactions with the media needed to support Mission Critical Data (MCData) services, which are Short Data Service (SDS) and File Distribution (FD).

Mission critical communication services are services that require preferential handling compared to normal telecommunication services, e.g. in support of police or fire brigade.

The MCData service and its associated media plane control protocols can be used for public safety applications and also for general commercial applications (e.g., utility companies and railways).

The present document is applicable to User Equipment (UE) supporting MCData client functionality and to servers in the MCData system.

## 2 References

The following documents contain provisions which, through reference in this text, constitute provisions of the present document.

- References are either specific (identified by date of publication, edition number, version number, etc.) or non-specific.
- For a specific reference, subsequent revisions do not apply.
- For a non-specific reference, the latest version applies. In the case of a reference to a 3GPP document (including a GSM document), a non-specific reference implicitly refers to the latest version of that document *in the same Release as the present document*.
- [1] 3GPP TR 21.905: "Vocabulary for 3GPP Specifications".
- [2] 3GPP TS 23.282: "Functional architecture and information flows to support Mission Critical Data (MCData) Stage-2".
- [3] 3GPP TS 23.280: "Common functional architecture to support mission critical services Stage-2".
- [4] 3GPP TS 24.481: "Mission Critical Services (MCS) group management; Protocol Specifications".
- [5] 3GPP TS 24.482: "Mission Critical Services (MCS) identity management; Protocol Specifications".
- [6] 3GPP TS 24.483: "Mission Critical Services (MCS) Management Object (MO)".
- [7] 3GPP TS 24.484: "Mission Critical Services (MCS) configuration management; Protocol Specifications ".
- [8] 3GPP TS 24.282: "Mission Critical Services (MCS) signalling control; Protocol Specifications ".
- [9] IETF RFC 2046 (November 1996): "Multipurpose Internet Mail Extensions (MIME) Part Two: Media Types".
- [10] IETF RFC 4122 (July 2005): "A Universally Unique IDentifier (UUID) URN Namespace".
- [11] IETF RFC 4975 (September 2007): "The Message Session Relay Protocol (MSRP)".
- [12] IETF RFC 6135 (February 2011): "An Alternative Connection Model for the Message Session Relay Protocol (MSRP)".
- [13] IETF RFC 6714 (August 2012): "Connection Establishment for Media Anchoring (CEMA) for the Message Session Relay Protocol (MSRP)".
- [14] IETF RFC 4976 (September 2007): "Relay Extensions for the Message Session Relay Protocol (MSRP)".

## 3 Definitions and abbreviations

## 3.1 Definitions

For the purposes of the present document, the terms and definitions given in 3GPP TR 21.905 [1] and the following apply. A term defined in the present document takes precedence over the definition of the same term, if any, in 3GPP TR 21.905 [1].

example: text used to clarify abstract rules by applying them literally.

## 3.2 Abbreviations

For the purposes of the present document, the abbreviations given in 3GPP TR 21.905 [1] and the following apply. An abbreviation defined in the present document takes precedence over the definition of the same abbreviation, if any, in 3GPP TR 21.905 [1].

| FD  | File Distribution  |
|-----|--------------------|
| SDS | Short Data Service |

## 4 General

Editor's Note: High level informative description of MCData services

## 4.1 Overview

## 4.1.1 Short data service

The media plane control procedures, both for one-to-one and group short data services, take place for on-network only, when standalone short data is sent using media plane or when the short data is sent after an SDS session is established. In both cases the media plane is established as specified in 3GPP TS 24.282 [8].

The media plane control uses the MSRP protocol as specified in RFC 4975 [11], RFC 4976 [14], RFC 6135 [12], and RFC 6714 [13].

The Conversation ID is communicated by the originating MCData client as specified in 3GPP TS 24.282 [8].

For standalone SDS using media plane, the Message ID, the optional InReplyTo message ID, the optional SDS disposition request type and the Application identifier are communicated by the originating MCData client as specified in 3GPP TS 24.282 [8].

For short data sent during an SDS session the Message ID, the optional InReplyTo message ID, the optional SDS disposition type and the Application identifier are communicated using the media plane, by the MCData client, which sends the short data. These information elements are carried in the payload part of the MSRP SEND request.

For standalone SDS using media plane, the disposition notification is communicated as specified in 3GPP TS 24.282 [8].

For SDS during an SDS session the disposition notification is communicated using the procuderes specified in the current document until the SDS session is terminated. After the termination of the SDS session the disposition notification, if any, is communicated as specified in 3GPP TS 24.282 [8].

### 4.1.2 File distribution

4.1.3 Communication release

## 4.2 Other

Editor's Note: Other informative description of MCData services

## 5 Functional entities

## 5.1 General for MCData functional entities

Media plane control is conducted between the MCData server and MCData UE. MCData server has capability functions for SDS and FD. MCData UE incorporates the MCData client. MCData user or MCData user application may feed or consume data transmitted or received via the capability functions in the MCData client. The capability function in the MCData client provides SDS and FD services.

The capability functions of the MCData server are specified for the controlling MCData function and the participating MCData function. The capability functions of the MCData UE are specified for the MCData client.

Data to be transmitted either by the MCData user or by a MCData user application using media plane shall be transmitted by the MCData client to the participating MCData function. The participating MCData function shall forward the data to the controlling MCData function. The controlling MCData function shall distribute the data to the destination MCData client for one-to-one MCData service and to the MCData clients of the affiliated group members for group MCData function may serve one or more MCData clients. Based on deployment, controlling MCData function with zero, one or more participating MCData functions. If a participating MCData function is collocated with the controlling MCData function, the controlling MCData function may perform the functions of this co-located participating MCData function. In this case the controlling MCData function and this co-located participating MCData function shall act as a single entity.

In the media plane the MCData client and the controlling MCData function shall act as MSRP clients. If and when a participating MCData function is in the communication path as a separate entity between the controlling MCData function and one or more MCData clients, it shall act as an MSRP relay.

## 5.2 Functional entities for SDS

The capability function for SDS for media plane in the MCData server is composed of SDS distribution function and the Tranmission/Reception control. In the media plane the functions of SDS distribution and the Tranmission/Reception control are specified for the controlling MCData function and the participating MCData function. The functions of the SDS are specified for the SDS function in MCData client.

For SDS, data is composed of short data in the form of text, hypertext or binary string. Short data generated in the MCData client and sent using media plane follows the path for the originating MCData client to the terminating MCData clients as explained in subclause 5.1.

## 5.3 Functional entities for FD

The capability function for FD for media plane in the MCData server is composed of FD function and the Tranmission/Reception control. The file distribution over media plane functionalities in the MCData server are specified for the controlling MCData function and the participating MCData function. The functions of the FD are specified for the FD function in the MCData client.

For FD, data is composed of a file. A file provided at the MCData client and sent using media plane follows the path from the originating MCData client to the terminating MCData clients as explained in subclause 5.1.

## 6 SDS media plane procedures

## 6.1 MCData client procedures

## 6.1.1 Standalone SDS via media plane

#### 6.1.1.1 General

In a standalone SDS via media plane, upon receiving an SDS request from the user or user application the originating MCData client establishes the media plane as specified in 3GPP TS 24.282 [8]. When the media plane is established a conversation ID is associated with this SDS message.

For the procedures in subclause 6.1.1.2 it is assumed that the size of the short data including the media plane information elements is larger than the allowed limits over MCData-SDS-1 interface using SIP reference points.

The procedures in subclause 6.1.1.2 and subclause 6.1.1.3 are applicable for one-to-one and group standalone SDS using media plane.

A MCData client which is not permitted to transmit data should not use the procedure in subclause 6.1.1.2.

#### 6.1.1.2 Procedures for the originating MCData client

### 6.1.1.2.1 Handling MSRP connection

Upon receiving an indication to establish MSRP connection for standalone SDS using media plane as the originating client, the MCData client:

- 1. shall act as an MSRP client according to IETF RFC 6135 [12];
- 2. shall act according to IETF RFC 6135 [12], as:
  - a. an "active" endpoint, if a=setup attribute in the received SDP answer is set to "passive"; and
  - b. an "passive" endpoint, if a=setup attribute in the received SDP answer is set to "active";
- 3. shall establish the MSRP connection according to the MSRP connection parameters in the SDP answer received in the SIP 200 (OK) response according to IETF RFC 4975 [11]; and
- if acting as an "active" endpoint, shall send an empty MSRP SEND request to bind the MSRP connection to the MSRP session from the perspective of the passive endpoint according to the rules and procedures of IETF RFC 4975 [11] and IETF RFC 6135 [12].

On receiving MSRP 200 (OK) response to the first MSRP SEND request, the MCData client:

- 1. shall generate a SDS SIGNALLING PAYLOAD as specified in subclause 6.1.1.2.2;
- 2. shall generate a SDS DATA PAYLOAD as specified in subclause 6.1.1.2.3;
- 3. shall include the SDS SIGNALLING PAYLOAD and SDS DATA PAYLOAD in an MSRP SEND request as specified in subclause 6.1.1.2.4; and
- 4. shall send the MSRP SEND request on the established MSRP connection.
- NOTE: MSRP chunking, if needed, may affect the number of "Content Type" lines in each MSRP SEND message conveying a chunk, as also specified in subclause 6.1.1.2.4.

Editor's Note: In this clause the MCData-SDS related information elements and media plane messages are introduced. Their formal name, their format, the structure of the messages will be defined after the media plane protocol is decided. The coding of the messages and the information elements included in this message will be defined in clause 9.

If MSRP chunking is not used then on receipt of a 200 (OK) response, the MCData client shall terminate the SIP session as specified in 3GPP TS 24.282 [8].

If MSRP chunking is used, the MCData client:

- 1. shall send further MSRP SEND requests as necessary;
- 2. shall wait for a 200 (OK) response to each MSRP SEND request sent; and
- 3. on receipt of the last 200 (OK) response shall terminate the SIP session as specified in 3GPP TS 24.282 [8].

On receiving a non-200 MSRP response to the MSRP SEND request the MCData client shall handle the error as specified in IETF RFC 4975 [11]. To terminate the MSRP session, the MCData client:

- 1. if there are further MSRP chunks to send, shall abort transmission of these further MSRP chunks;
- 2. shall indicate to MCData user that the SDS message could not be sent; and
- 3. shall terminate the SIP session as specified in 3GPP TS 24.282 [8].

On receiving an indication to terminate the session from the signalling plane, the MCData client:

1. if there are further MSRP chunks to send, shall abort transmission of these further MSRP chunks and may indicate to MCData user that the SDS message could not be sent.

#### 6.1.1.2.2 Generate signalling payload

In order to generate an SDS signalling payload, the MCData client:

- 1. shall generate an SDS SIGNALLING PAYLOAD message as specified in 3GPP TS 24.282 [8]; and
- 2. shall include the SDS SIGNALLING PAYLOAD message in an application/vnd.3gpp.mcdata-signalling MIME body as specified in 3GPP TS 24.282 [8]; and

When generating a an SDS SIGNALLING PAYLOAD message, the MCData client:

- 1. shall generate a SDS SIGNALLING PAYLOAD message as defined in 3GPP TS 24.282 [8]. In the SDS SIGNALLING PAYLOAD message, the MCData client:
  - a. may include and set the Disposition request type IE to:
    - i. "DELIVERY", if only delivery disposition is requested;
    - ii. "READ", if only read disposition is requested; or
    - iii. "DELIVERY AND READ", if both delivery and read dispositions are requested;
  - b. shall set Date and time IE to current UTC time;
  - c. shall set Conversation ID IE to a universally unique message ID generated as per IETF RFC 4122 [10];
  - d. shall set Message ID IE to a universally unique message ID generated as per IETF RFC 4122 [10];
  - e. if indicated that the SDS message is in reply to another SDS message then, shall include the Reply ID IE set to the message identifier of the indicated SDS message; and
  - f. if indicated that the target recipient of the SDS message is an application then, shall set Application Identifier IE to the application identifier.

#### 6.1.1.2.3 Generate data payload

In order to generate SDS data payload, the MCData client:

- 1. shall generate a DATA PAYLOAD message as specified in 3GPP TS 24.282 [8]; and
- 2. shall include the DATA PAYLOAD message in an application/vnd.3gpp.mcdata-payload MIME body as specified in 3GPP TS 24.282 [8].

When generating a a DATA PAYLOAD message, the MCData client:

- 1. shall generate a SDS DATA PAYLOAD message as defined in 3GPP TS 24.282 [8]. In the SDS DATA PAYLOAD message, the MCData client:
  - a. shall set Number of payloads IE to the total number of payloads being sent; and
  - b. for each payload, shall include Payload IE. In the Payload IE:
    - i. shall set Payload content type to "TEXT", or "BINARY" or "HYPERLINKS" according to the payload type; and
    - ii. shall set Payload data IE to actual payload.

#### 6.1.1.2.4 Generate MSRP SEND for SDS message

The MCData client shall take the procedures in subclause 6.4.1 into consideration when generating MSRP SEND messages.

The MCData client shall generate MSRP SEND for SDS message requests according to IETF RFC 4975 [11].

When generating an MSRP SEND for SDS message request containing an SDS SIGNALLING PAYLOAD message and an SDS DATA PAYLOAD message, the MCData client

- 1. shall set To-Path header according to the MSRP URI(s) received in the answer SDP;
- 2. shall set the first content type as Content-Type = "application/vnd.3gpp.mcdata-signalling";
- 3. shall set the first body of the MSRP SEND request to the generated SDS SIGNALLING PAYLOAD message;
- 4. shall set the second Content-Type as "application/vnd.3gpp.mcdata-payload"; and
- 5. shall set the second body of the MSRP SEND request to the generated SDS DATA PAYLOAD message.

When generating an MSRP SEND for SDS message request containing only an SDS DATA PAYLOAD message, the MCData client:

- 1. shall set To-Path header according to the MSRP URI(s) received in the answer SDP;
- 2. shall set the Content-Type as "application/vnd.3gpp.mcdata-payload"; and
- 3. shall set the body of the MSRP SEND request to the generated SDS DATA PAYLOAD message.

When generating an MSRP SEND for SDS message request containing only an SDS SIGNALLING PAYLOAD, the MCData client.

- 1. shall set To-Path header according to the MSRP URI(s) received in the answer SDP;
- 2. shall set the Content-Type as "application/vnd.3gpp.mcdata-signalling"; and
- 3. shall set the body of the MSRP SEND request to the generated SDS SIGNALLING PAYLOAD message.

#### 6.1.1.3 Procedures for the terminating MCData client

#### 6.1.1.3.1 Handling MSRP connection

Upon receiving an indication to establish MSRP connection for standalone SDS using media plane as the terminating client, the MCData client:

- 1. shall act as an MSRP client according to IETF RFC 6135 [12];
- shall act either as an active endpoint or as an passive endpoint to open the transport connection, according to IETF RFC 6135 [12];
- 3. shall establish the MSRP connection according to the MSRP connection parameters in the SDP offer received in the SIP INVITE request according to IETF RFC 4975 [11];

- if acting as an "active" endpoint, shall send an empty MSRP SEND request to bind the MSRP connection to the MSRP session from the perspective of the passive endpoint according to the rules and procedures of IETF RFC 4975 [11] and IETF RFC 6135 [12];
- 5. on receipt of an MSRP request in an MSRP session, shall follow the rules and procedures defined in IETF RFC 4975 [11] and in IETF RFC 6714 [13];
- 6. If an MSRP SEND request indicates the use of chunking, the MCData client shall wait until all further MSRP SEND requests for the remaining chunks have been received and shall reassemble the entire set of MSRP requests into the MCData standalone message before delivering the content to the application; and
- 7. shall handle the received content as described in subclause 6.1.1.3.2.

#### 6.1.1.3.2 Handling received content and disposition requests

The MCData client:

- 1. shall decode the contents of the application/vnd.3gpp.mcdata-signalling MIME body;
- 2. shall decode the contents of the application/vnd.3gpp.mcdata-payload MIME body;
- 3. if the SDS SIGNALLING PAYLOAD message contains a new Conversation ID, shall instantiate a new conversation with the Message ID in the SDS SIGNALLING PAYLOAD identifying the first message in the conversation thread;
- 4. if the SDS SIGNALLING PAYLOAD message contains an existing Conversation ID and:
  - a. if the SDS SIGNALLING PAYLOAD message does not contain an InReplyTo Message ID, shall use the Message ID in the SDS SIGNALLING PAYLOAD to identify a new message in the existing conversation thread; and
  - b. if the SDS SIGNALLING PAYLOAD message contains an InReplyTo Message ID, shall associate the message to an existing message in the conversation thread as identified by the InReplyTo Message ID in the SDS SIGNALLING PAYLOAD and use the Message ID in the SDS SIGNALLING PAYLOAD to identify the new message;
- 5. shall identify the number of Payload IEs in the DATA PAYLOAD message from the Number of Payloads IE in the DATA PAYLOAD message;
- 6. if the SDS SIGNALLING PAYLOAD message does not contain an Application identifier IE:
  - a. shall determine that the payload contained in the DATA PAYLOAD message is for user consumption;
  - b. may notify the MCData user; and
  - c. shall render the contents of the Payload IE(s) to the MCData user;
- 7. if the SDS SIGNALLING PAYLOAD message contains an Application identifier IE:
  - a. shall determine that the payload contained in the DATA PAYLOAD message is not for user consumption;
  - b. shall not notify the MCData user;
  - c. if the Application identifier value is unknown, shall discard the SDS message; and
  - d. if the Application identifier value is known, shall deliver the contents of the Payload IE(s) to the identified application; and
- if SDS Disposition request type IE is present in the SDS SIGNALLING PAYLOAD message received in subclause 6.1.1.3.1 then, shall send a disposition notification as described in 3GPP TS 24.282 [8] subclause 9.2.1.3.

### 6.1.2 Short data during an SDS session

#### 6.1.2.1 General

In a SDS session, upon receiving an SDS request from the user or user application the originating MCData client establishes the media plane as specified in 3GPP TS 24.282 [8].

The procedure in subclause 6.1.2.2 and subclause 6.1.2.3 are applicable for one-to-one and group SDS session.

A client which is not permitted to transmit data should not use the procedure in subclause 6.1.2.2 and subclause 6.1.2.3.

#### 6.1.2.2 Procedures for the originating MCData client

#### 6.1.2.2.1 Handling MSRP connection

Upon receiving an indication to establish MSRP connection for SDS session as the originating MCData client, the MCData client:

- 1. shall act as an MSRP client according to IETF RFC 6135 [12];
- 2. shall act according to IETF RFC 6135 [12], as:
  - a. an "active" endpoint, if a=setup attribute in the received SDP answer is set to "passive"; and
  - b. an "passive" endpoint, if a=setup attribute in the received SDP answer is set to "active";
- 3. shall establish the MSRP connection according to the MSRP connection parameters in the SDP answer received in the SIP 200 (OK) response according to IETF RFC 4975 [11];
- if acting as an "active" endpoint, shall send an empty MSRP SEND request to bind the MSRP connection to the MSRP session from the perspective of the passive endpoint according to the rules and procedures of IETF RFC 4975 [11] and IETF RFC 6135 [12];
- 5. on receipt of an MSRP request in an MSRP session, shall follow the rules and procedures defined in IETF RFC 4975 [11] and in IETF RFC 6714 [13];
- 6. If an MSRP SEND request indicates the use of chunking, the MCData client shall wait until all further MSRP SEND requests for the remaining chunks have been received and shall reassemble the entire set of MSRP requests into the MCData SDS message before delivering the content to the application; and
- 7. shall handle the received content as described in subclause 6.1.2.2.4.

On receiving MSRP 200 (OK) response to the first MSRP SEND request, the MCData client can generate and send an SDS message or can generate and send an SDS disposition notification for a received SDS message, if requested.

To send an SDS message, the MCData client:

- 1. shall generate a SDS SIGNALLING PAYLOAD as specified in subclause 6.1.1.2.2;
- 2. shall generate a SDS DATA PAYLOAD as specified in subclause 6.1.1.2.3;
- 3. shall include the SDS SIGNALLING PAYLOAD and SDS DATA PAYLOAD in an MSRP SEND request as specified in subclause 6.1.1.2.4; and
- 4. shall send the MSRP SEND request on the established MSRP connection.
- NOTE: MSRP chunking, if needed, may affect the number of "Content Type" lines in each MSRP SEND message conveying a chunk, as also specified in subclause 6.1.1.2.4.

To send an SDS disposition notification, the MCData client:

- 1. shall generate a SDS NOTIFICATION as specified in subclause 6.1.2.2.2;
- 2. shall include the SDS NOTIFICATION in an MSRP SEND request as specified in subclause 6.1.2.2.3; and

3. shall send the MSRP SEND request on the established MSRP connection.

If MSRP chunking is used, the MCData client:

1. shall send further MSRP SEND requests as necessary.

On receiving a non-200 MSRP response to the MSRP SEND request the MCData client shall handle the error as specified in IETF RFC 4975 [11]. To terminate the MSRP session, the MCData client:

- 1. if there are further MSRP chunks to send, shall abort transmission of these further MSRP chunks; and
- 2. shall indicate to MCData user that the SDS message or the SDS disposition notification could not be sent.

#### 6.1.2.2.2 Generate SDS NOTIFICATION

In order to generate an SDS notification, the MCData client:

- 1. shall generate an SDS NOTIFICATION message as specified in 3GPP TS 24.282 [8]; and
- shall include the SDS NOTIFICATION message in an application/vnd.3gpp.mcdata-signalling MIME body as specified in 3GPP TS 24.282 [8].

When generating an SDS NOTIFICATION message, the MCData client:

- 1. if sending a delivered notification, shall set the SDS disposition notification type IE as "DELIVERED";
- 2. if sending a read notification, shall set the SDS disposition notification type IE as "READ";
- 3. if sending a delivered and read notification, shall set the SDS disposition notification type IE as "DELIVERED AND READ";
- 4. if the SDS message could not be delivered to the user or application (e.g. due to lack of storage), shall set the SDS disposition notification type IE as "UNDELIVERED";
- 5. shall set the Date and time IE to the current time;
- 6. shall set the Conversation ID to the value of the Conversation ID that was received in the SDS message;
- 7. shall set the Message ID to the value of the Message ID that was received in the SDS message;
- 8. if the SDS message was destined for the user, shall not include an Application ID IE; and
- 9. if the SDS message was destined for an application, shall include an Application ID IE set to the value of the Application ID that was included in the SDS message.

#### 6.1.2.2.3 Generate MSRP SEND for SDS disposition notification

The MCData client shall generate MSRP SEND requests for SDS disposition notification according to IETF RFC 4975 [11].

When generating an MSRP SEND request for SDS disposition notification containing an SDS NOTIFICATION message, the MCData client

- 1. shall set To-Path header according to the MSRP URI(s) received in the answer SDP;
- 2. shall set the content type as Content-Type = "application/vnd.3gpp.mcdata-signalling"; and
- 3. shall set the body of the MSRP SEND request to the generated SDS NOTIFICATION message.

#### 6.1.2.2.4 Handling received content and disposition requests

Upon receiving an SDS message, the MCData client:

1. shall follow the procedure defined in subclause 6.1.1.3.2, with the following clarification:

a. if SDS Disposition request type IE is present in the SDS SIGNALLING PAYLOAD message received in subclause 6.1.2.2.1 then, shall send an SDS disposition notification as described in subclause 6.1.2.2.1.

Upon receiving an SDS disposition notification, the MCData client:

- 1. shall decode the contents of the application/vnd.3gpp.mcdata-signalling MIME body; and
- 2. shall deliver the notification to the user or application.

### 6.1.2.3 Procedures for the terminating MCData client

#### 6.1.2.3.1 Handling MSRP connection

Upon receiving an indication to establish MSRP connection for SDS session as the terminating MCData client, the MCData client:

- 1. shall act as an MSRP client according to IETF RFC 6135 [12];
- 2. shall act either as an active endpoint or as an passive endpoint to open the transport connection, according to IETF RFC 6135 [12];
- 3. shall establish the MSRP connection according to the MSRP connection parameters in the SDP offer received in the SIP INVITE request according to IETF RFC 4975 [11];
- if acting as an "active" endpoint, shall send an empty MSRP SEND request to bind the MSRP connection to the MSRP session from the perspective of the passive endpoint according to the rules and procedures of IETF RFC 4975 [11] and IETF RFC 6135 [12];
- 5. on receipt of an MSRP request in an MSRP session, shall follow the rules and procedures defined in IETF RFC 4975 [11] and in IETF RFC 6714 [13];
- 6. If an MSRP SEND request indicates the use of chunking, the MCData client shall wait until all further MSRP SEND requests for the remaining chunks have been received and shall reassemble the entire set of MSRP requests into the MCData SDS message before delivering the content to the application; and
- 7. shall handle the received content as described in subclause 6.1.2.3.2.

On receiving MSRP 200 (OK) response to the first MSRP SEND request sent as "active" endpoint, or after sending MSRP 200 (OK) response to the first MSRP SEND request received as "passive" endpoint, the MCData client can generate and send an SDS message or can generate and send an SDS disposition notification for a received SDS message, if requested.

To send an SDS message, the MCData client:

- 1. shall generate a SDS SIGNALLING PAYLOAD as specified in subclause 6.1.1.2.2;
- 2. shall generate a SDS DATA PAYLOAD as specified in subclause 6.1.1.2.3;
- 3. shall include the SDS SIGNALLING PAYLOAD and SDS DATA PAYLOAD in an MSRP SEND request as specified in subclause 6.1.1.2.4, with the following clarification:
  - a. shall set To-Path header according to the MSRP URI(s) received in the offer SDP; and
- 4. shall send the MSRP SEND request on the established MSRP connection.
- NOTE: MSRP chunking, if needed, may affect the number of "Content Type" lines in each MSRP SEND message conveying a chunk, as also specified in subclause 6.1.1.2.4.

To send an SDS disposition notification, the MCData client:

- 1. shall generate a SDS NOTIFICATION as specified in subclause 6.1.2.2.2;
- 2. shall include the SDS NOTIFICATION in an MSRP SEND request as specified in subclause 6.1.2.2.3 with the following clarification:
  - a. shall set To-Path header according to the MSRP URI(s) received in the offer SDP; and

3. shall send the MSRP SEND request on the established MSRP connection.

If MSRP chunking is used, the MCData client:

1. shall send further MSRP SEND requests as necessary.

On receiving a non-200 MSRP response to the MSRP SEND request the MCData client shall handle the error as specified in IETF RFC 4975 [11]. To terminate the MSRP session, the MCData client:

- 1. if there are further MSRP chunks to send, shall abort transmission of these further MSRP chunks; and
- 2. shall indicate to MCData user that the SDS message or the SDS disposition notification could not be sent.

#### 6.1.2.3.2 Handling received content and disposition requests

Upon receiving an SDS message, the MCData client:

- 1. shall follow the procedure defined in subclause 6.1.1.3.2, with the following clarification:
  - a. if SDS Disposition request type IE is present in the SDS SIGNALLING PAYLOAD message received in subclause 6.1.2.3.1 then, shall send an SDS disposition notification as described in subclause 6.1.2.3.1.

Upon receiving an SDS disposition notification, the MCData client:

- 1. shall decode the contents of the application/vnd.3gpp.mcdata-signalling MIME body; and
- 2. shall deliver the notification to the user or application.

## 6.2 Participating MCData function procedures

Editor's note: The distribution of functions between the participating MCData function and the controlling MCData function will be rearranged, if needed, according to the study result in SA6 as written in LS response S6a170166.

### 6.2.1 Standalone SDS via media plane

#### 6.2.1.1 General

For a standalone SDS via media plane, the media plane is established between the originating MCData client and the originating participating MCData function, the originating participating MCData function and the controlling MCData function, the controlling MCData function and the terminating participating MCData function(s) and each terminating participating MCData function and the terminating MCData client(s) as specified in 3GPP TS 24.282 [8].

The procedures in subclause 6.2.1.4 and subclause 6.2.1.5 are applicable for one-to-one and group standalone SDS using media plane.

#### 6.2.1.2 Establishing MSRP session to receive standalone SDS message

To receive a SDS message over MSRP, the participating MCData function:

- 1. shall act according to IETF RFC 6135 [12], as:
  - a. an "passive" endpoint, if a=setup attribute in the sent SDP answer was set to "passive"; and
  - b. an "active" endpoint, if a=setup attribute in the sent SDP answer was set to "active"; and
- 2. shall establish an MSRP connection according to the MSRP connection parameters in the sent SDP answer response as described in IETF RFC 4976 [14].

### 6.2.1.3 Establish MSRP session to send standalone SDS message

To send a SDS message over MSRP, the participating MCData function:

- 1. shall act according to IETF RFC 6135 [12], as:
  - a. an "active" endpoint, if a=setup attribute in the received SDP answer is set to "passive"; and
  - b. an "passive" endpoint, if a=setup attribute in the received SDP answer is set to "active"; and
- 2. shall establish the MSRP connection according to the MSRP connection parameters in the received SDP answer response as described in IETF RFC 4976 [14].

#### 6.2.1.4 Procedures for the originating participating MCData function

#### 6.2.1.4.1 Establish MSRP session with the originating MCData client

The originating participating MCData function should establish the MSRP session with the originating MCData client as specified in subclause 6.2.1.2.

#### 6.2.1.4.2 Establish MSRP session with the controlling MCData function

The originating participating MCData function should establish the MSRP session with the controlling MCData function as specified in subclause 6.2.1.3.

#### 6.2.1.4.3 Handling of received MSRP messages

Upon receiving an MSRP SEND request from the originating MCData client, the originating participating MCData function:

- 1. if an MSRP connection is not established with the controlling MCData function then, shall establish the MSRP connection as specified in subclause 6.2.1.4.2. Otherwise, shall use the existing MSRP connection; and
- 2. shall forward the received MSRP SEND request to the controlling MCData function according to the rules and procedures of IETF RFC 4975 [11].

Upon receiving an MSRP 200 (OK) response from the controlling MCData function, the participating MCData function shall forward the MSRP 200 (OK) response to the originating MCData client according to the rules and procedures of IETF RFC 4975 [11].

Upon receiving an error MSRP response from the controlling MCData function, the participating MCData function shall forward the error MSRP response to the originating MCData client according to the rules and procedures of IETF RFC 4975 [11].

#### 6.2.1.5 Procedures for the terminating participating MCData function

#### 6.2.1.5.1 Establish MSRP session with the controlling MCData function

The terminating participating MCData function should establish the MSRP session with the controlling MCData function as specified in subclause 6.2.1.2.

#### 6.2.1.5.2 Establish MSRP session with the terminating MCData client

The terminating participating MCData function should establish MSRP session to terminating MCData client as specified in subclause 6.2.1.3.

#### 6.2.1.5.3 Handling of received MSRP messages

Upon receiving an MSRP SEND request from the controlling MCData function, the terminating participating MCData function:

1. shall generate and send a MSRP 200 (OK) response for the received MSRP SEND request to the controlling MCData function, according to the rules and procedures of IETF RFC 4975 [11]; and

#### 3GPP TS 24.582 version 14.0.0 Release 14

2. shall forward the received MSRP SEND request to the terminating MCData client according to the rules and procedures of IETF RFC 4975 [11].

Upon receiving an error MSRP response from the terminating MCData client, the participating MCData function shall forward the error MSRP response to the originating MCData client according to the rules and procedures of IETF RFC 4975 [11].

## 6.2.2 Short data during an SDS session

### 6.2.2.1 General

For a one-to-one or group SDS session, the media plane is established between the originating MCData client and the originating participating MCData function, the originating participating MCData function and the controlling MCData function, the controlling MCData function and the terminating participating MCData function(s) and each terminating participating MCData function and the terminating MCData client(s) as specified in 3GPP TS 24.282 [8]. The procedures in subclause 6.2.2.4 and subclause 6.2.2.5 are applicable for one-to-one and group SDS session.

### 6.2.2.2 Establishing MSRP session to receive SDS message

To receive a SDS message over MSRP, the participating MCData function:

- 1. shall act according to IETF RFC 6135 [12], as:
  - a. an "passive" endpoint, if a=setup attribute in the sent SDP answer was set to "passive"; and
  - b. an "active" endpoint, if a=setup attribute in the sent SDP answer was set to "active"; and
- 2. shall establish an MSRP connection according to the MSRP connection parameters in the sent SDP answer response as described in IETF RFC 4976 [14].

### 6.2.2.3 Establish MSRP session to send SDS message

To send a SDS message over MSRP, the participating MCData function:

- 1. shall act according to IETF RFC 6135 [12], as:
  - a. an "active" endpoint, if a=setup attribute in the received SDP answer is set to "passive"; and
  - b. an "passive" endpoint, if a=setup attribute in the received SDP answer is set to "active"; and
- 2. shall establish the MSRP connection according to the MSRP connection parameters in the received SDP answer response as described in IETF RFC 4976 [14].

### 6.2.2.4 Procedures for the originating participating MCData function

### 6.2.2.4.1 Establish MSRP session with the originating MCData client

The originating participating MCData function should establish the MSRP session with the originating MCData client as specified in subclause 6.2.2.2.

### 6.2.2.4.2 Establish MSRP session with the controlling MCData function

The originating participating MCData function should establish the MSRP session with the controlling MCData function as specified in subclause 6.2.2.3.

### 6.2.2.4.3 Handling of received MSRP messages

Upon receiving an MSRP SEND request from the originating MCData client, the originating participating MCData function:

- 1. if an MSRP connection is not established with the controlling MCData function then, shall establish the MSRP connection as specified in subclause 6.2.2.4.2. Otherwise, shall use the existing MSRP connection; and
- 2. shall forward the received MSRP SEND request to the controlling MCData function according to the rules and procedures of IETF RFC 4975 [11].

Upon receiving an MSRP 200 (OK) response from the controlling MCData function, the participating MCData function shall forward the MSRP 200 (OK) response to the originating MCData client according to the rules and procedures of IETF RFC 4975 [11].

Upon receiving an error MSRP response from the controlling MCData function, the participating MCData function shall forward the error MSRP response to the originating MCData client according to the rules and procedures of IETF RFC 4975 [11].

#### 6.2.2.5 Procedures for the terminating participating MCData function

#### 6.2.2.5.1 Establish MSRP session with the controlling MCData function

The terminating participating MCData function should establish the MSRP session with the controlling MCData function as specified in subclause 6.2.2.2.

#### 6.2.2.5.2 Establish MSRP session with the terminating MCData client

The terminating participating MCData function should establish MSRP session to terminating MCData client as specified in subclause 6.2.2.3.

#### 6.2.2.5.3 Handling of received MSRP messages

Upon receiving an MSRP SEND request from the controlling MCData function, the terminating participating MCData function:

- 1. shall generate and send a MSRP 200 (OK) response for the received MSRP SEND request to the controlling MCData function, according to the rules and procedures of IETF RFC 4975 [11]; and
- 2. shall forward the received MSRP SEND request to the terminating MCData client according to the rules and procedures of IETF RFC 4975 [11].

Upon receiving an error MSRP response from the terminating MCData client, the participating MCData function shall forward the error MSRP response to the originating MCData client according to the rules and procedures of IETF RFC 4975 [11].

## 6.3 Controlling MCData function procedures

### 6.3.1 Standalone SDS via media plane

#### 6.3.1.1 General

The controlling MCData function plays a key role in anchoring the media between the originating MCData client and the terminating MCData client. Hence controlling MCData function maintains a MSRP session with all the active MCData clients.

The procedures in subclause 6.3.1.2 and subclause 6.3.1.3 are applicable for both, one-to-one and group standalone SDS using media plane.

### 6.3.1.2 Establishing MSRP session

#### 6.3.1.2.1 MSRP session establishment with originating MCData client

To establish the MSRP connection with the originating MCData client, the controlling MCData function performs below procedures:

- 1. shall act as an MSRP client and establish TLS connection with the originating participating MCData function, if exists, otherwise the originating MCData client, according to the rules and procedures as described in IETF RFC 4975 [11];
- shall act as an MSRP client to send MSRP SEND requests according to the rules and procedures described in IETF RFC 6135 [12];
- 3. shall act as an "passive" endpoint according to the rules and procedures described in IETF RFC 6135 [12];
- 4. shall establish the MSRP connection with originating MCData client, according to the rules and procedures described in IETF RFC 6135 [12]; and
- as a passive endpoint, shall wait for MSRP SEND request on established MSRP connection, to bind the MSRP connection to the MSRP session according to the rules and procedures of IETF RFC 4975 [11] and IETF RFC 6135 [12].

### 6.3.1.2.2 MSRP session establishment with terminating MCData client

To establish the MSRP connection with the terminating MCData client, the controlling MCData function performs below procedures:

- 1. shall act as an MSRP client and establish TLS connection with the terminating participating MCData function, if exists, otherwise the terminating MCData client, according to the rules and procedures as described in IETF RFC 4975 [11];
- shall act as an MSRP client to send MSRP SEND requests according to the rules and procedures described in IETF RFC 6135 [12];
- 3. shall act according to IETF RFC 6135 [12], as:
  - a. an "active" endpoint, if a=setup attribute in the received SDP answer is set to "passive"; and
  - b. an "passive" endpoint, if a=setup attribute in the received SDP answer is set to "active";
- 4. shall establish the MSRP connection with each terminating MCData client identified in the 3GPP TS 24.282 [8], according to the rules and procedures described in IETF RFC 6135 [12]; and
- if acting as an "active" endpoint, shall send an empty MSRP SEND request on each established MSRP connection, to bind the MSRP connection to the MSRP session according to the rules and procedures of IETF RFC 4975 [11] and IETF RFC 6135 [12].

## 6.3.1.3 Handling of received MSRP messages

Upon receiving a MSRP SEND request from the originating participating MCData function, the controlling MCData function:

- 1. shall generate and send a MSRP 200 (OK) response for the received MSRP SEND requests to the originating participating MCData function, according to the rules and procedures of IETF RFC 4975 [11]; and
- shall forward the received MSRP SEND requests to each terminating MCData client with which a successful MSRP connection was established, according to the rules and procedures of IETF RFC 4975 [11]. Following clarifications apply to the generated MSRP SEND request:
  - a. shall modify the To-Path header according to the MSRP URI received in the answer SDP from the MCData client in accordance with rules and procedures of IETF RFC 4975 [11]; and

b. shall modify the From-Path header to the controlling MCData function's own MSRP URI, according to the rules and procedures of IETF RFC 4975 [11].

Editor's Note: SDS Signalling payload shall be p2p protected and SDS Data payload shall be e2e protected; using mechanisms that are FFS

### 6.3.2 Short data during SDS session

- 6.3.2.1 General
- 6.3.2.2 Establishing MSRP session

#### 6.3.2.2.1 MSRP session establishment with originating MCData client

To establish the MSRP connection with the originating MCData client, the controlling MCData function performs below procedures:

- 1. shall act as an MSRP client and establish TLS connection with the originating participating MCData function, if exists, otherwise the originating MCData client, according to the rules and procedures as described in IETF RFC 4975 [11];
- shall act as an MSRP client to send MSRP SEND requests according to the rules and procedures described in IETF RFC 6135 [12];
- 3. shall act as an "passive" endpoint according to the rules and procedures described in IETF RFC 6135 [12];
- 4. shall establish the MSRP connection with originating MCData client, according to the rules and procedures described in IETF RFC 6135 [12]; and
- acting as a "passive" endpoint, shall wait for MSRP SEND request on established MSRP connection, to bind the MSRP connection to the MSRP session according to the rules and procedures of IETF RFC 4975 [11] and IETF RFC 6135 [12].

#### 6.3.2.2.2 MSRP session establishment with terminating MCData client

To establish the MSRP connection with the terminating MCData client, the controlling MCData function performs below procedures:

- shall act as an MSRP client and establish TLS connection with the terminating participating MCData function, if exists, otherwise the terminating MCData client, according to the rules and procedures as described in IETF RFC 4975 [11];
- shall act as an MSRP client to send MSRP SEND requests according to the rules and procedures described in IETF RFC 6135 [12];
- 3. shall act according to IETF RFC 6135 [12], as:
  - a. an "active" endpoint, if a=setup attribute in the received SDP answer is set to "passive"; and
  - b. an "passive" endpoint, if a=setup attribute in the received SDP answer is set to "active";
- 4. shall establish the MSRP connection with each terminating MCData client identified in the 3GPP TS 24.282 [8], according to the rules and procedures described in IETF RFC 6135 [12]; and
- if acting as an "active" endpoint, shall send an empty MSRP SEND request on each established MSRP connection, to bind the MSRP connection to the MSRP session according to the rules and procedures of IETF RFC 4975 [11] and IETF RFC 6135 [12].

#### 6.3.2.3 Handling of received MSRP messages

Upon receiving a MSRP SEND request from the originating participating MCData function, the controlling MCData function:

- 1. shall generate and send a MSRP 200 (OK) response for the received MSRP SEND requests to the originating participating MCData function, according to the rules and procedures of IETF RFC 4975 [11]; and
- shall forward the received MSRP SEND requests to each terminating MCData client with which a successful MSRP connection was established, according to the rules and procedures of IETF RFC 4975 [11]. Following clarifications apply to the generated MSRP SEND request:
  - a. shall modify the To-Path header according to the MSRP URI received in the answer SDP from the MCData client in accordance with rules and procedures of IETF RFC 4975 [11]; and
  - b. shall modify the From-Path header to the controlling MCData function's own MSRP URI, according to the rules and procedures of IETF RFC 4975 [11].

## 6.4 General

### 6.4.1 Handling of MIME bodies in MSRP SEND messages

The MCData client and MCData server shall support several MIME bodies in MSRP SEND requests as specified in IETF RFC 4975 [11].

When the MCData client or the MCData server sends a MSRP SEND that contains more than one MIME body, the MCData client or the MCData server:

- 1) shall, as specified in IETF RFC 2046 [9], include one Content-Type header field with the value set to multipart/mixed and with a boundary delimiter parameter set to any chosen value;
- 2) for each MIME body:
  - a) shall insert the boundary delimiter;
  - b) shall insert the Content-Type header field with the MIME type of the MIME body; and
  - c) shall insert the content of the MIME body; and
- 3) shall insert a final boundary delimiter.

When the MCData client or the MCData server sends an MSRP SEND containing only one MIME body, the MCData client or the MCData server:

- 1) shall include a Content-Type header field set to the MIME type of the MIME body; and
- 2) shall insert the content of the MIME body.

## 7 FD media plane procedures

## 7.1 MCData client procedures

### 7.1.1 General

For file distribution, upon receiving a request from the user or user application the originating client establishes the media plane as specified in 3GPP TS 24.282 [8].

The procedures in subclause 7.1.2 and subclause 7.1.3 are applicable for one-to-one and group file distribution.

A MCData client which is not permitted to transmit data should not use the procedure in subclause 7.1.2.

### 7.1.2 Originating MCData client procedures

#### 7.1.2.1 Handling MSRP connection

Upon receiving an indication to establish MSRP connection for file distribution as the originating client, the MCData client:

- 1. shall act as an MSRP client according to IETF RFC 6135 [12];
- 2. shall act according to IETF RFC 6135 [12], as:
  - a. an "active" endpoint, if a=setup attribute in the received SDP answer is set to "passive"; and
  - b. an "passive" endpoint, if a=setup attribute in the received SDP answer is set to "active";
- 3. shall establish the MSRP connection according to the MSRP connection parameters in the SDP answer received in the SIP 200 (OK) response according to IETF RFC 4975 [11]; and
- 4. if acting as an "active" endpoint, shall send an empty MSRP SEND request to bind the MSRP connection to the MSRP session from the perspective of the passive endpoint according to the rules and procedures of IETF RFC 4975 [11] and IETF RFC 6135 [12].

On receiving MSRP 200 (OK) response to the first MSRP SEND request, the MCData client can send the file. To send the file, the MCData client:

- 1. shall generate MSRP SEND for file distribution request according to IETF RFC 4975 [11]. When generating an MSRP SEND, the MCData client:
  - a. shall set To-Path header according to the MSRP URI(s) received in the answer SDP;
  - b. shall set the first content type as Content-Type = "application/vnd.3gpp.mcdata-file"; and
  - c. shall set the body of the MSRP SEND request with MSRP payload. MSRP payload is set to the file or part of the file.
- 2. shall send the MSRP SEND request(s) on the established MSRP connection.

If MSRP chunking is used, the MCData client:

- 1. shall send further MSRP SEND requests containing the file as necessary;
- 2. shall wait for a 200 (OK) response to each MSRP SEND request sent; and
- 3. on receipt of the last 200 (OK) response shall terminate the SIP session as specified in 3GPP TS 24.282 [8].

On receiving a non-200 MSRP response to the MSRP SEND request the MCData client shall handle the error as specified in IETF RFC 4975 [11]. To terminate the MSRP session, the MCData client:

- 1. if there are further MSRP chunks to send, shall abort transmission of these further MSRP chunks;
- 2. shall indicate to MCData user that the file could not be distributed; and
- 3. shall terminate the SIP session as specified in 3GPP TS 24.282 [8].

## 7.1.3 Terminating MCData client procedures

### 7.1.3.1 Handling MSRP connection

Upon receiving an indication to establish MSRP connection for file distribution as the terminating client, the MCData client:

- 1. shall act as an MSRP client according to IETF RFC 6135 [12];
- 2. shall act either as an active endpoint or as an passive endpoint to open the transport connection, according to IETF RFC 6135 [12];

- 3. shall establish the MSRP connection according to the MSRP connection parameters in the SDP offer received in the SIP INVITE request according to IETF RFC 4975 [11];
- if acting as an "active" endpoint, shall send an empty MSRP SEND request to bind the MSRP connection to the MSRP session from the perspective of the passive endpoint according to the rules and procedures of IETF RFC 4975 [11] and IETF RFC 6135 [12];
- 5. on receipt of an MSRP request in an MSRP session, shall follow the rules and procedures defined in IETF RFC 4975 [11] and in IETF RFC 6714 [13];
- 6. If an MSRP SEND request indicates the use of chunking, the MCData client shall wait until all further MSRP SEND requests for the remaining chunks have been received and shall reassemble the entire set of MSRP requests into the file before delivering the content to the application; and
- 7. shall handle the received content as described in subclause 7.1.3.2.

### 7.1.3.2 Handling received content and disposition requests

Upon receiving a file, the MCData client:

- 1. shall decode the contents of the application/vnd.3gpp.mcdata-file MIME body; and
- 2. once all the chunks of the file are successfully received, shall indicate to the signalling plane that the file download is completed.

## 7.2 Participating MCData function procedures

## 7.2.1 General

For a one-to-one or group file distribution, the media plane is established between the originating MCData client and the originating participating MCData function, the originating participating MCData function and the controlling MCData function, the controlling MCData function and the terminating participating MCData function(s) and each terminating participating MCData function and the terminating MCData client(s) as specified in 3GPP TS 24.282 [8]. The procedures in subclause 7.2.1.2 and subclause 7.2.1.3 are applicable for one-to-one and group file distribution.

### 7.2.2 Establishing MSRP session to receive the file

To receive a file over MSRP, the participating MCData function:

- 1. shall act according to IETF RFC 6135 [12], as:
  - a. an "passive" endpoint, if a=setup attribute in the sent SDP answer was set to "passive"; and
  - b. an "active" endpoint, if a=setup attribute in the sent SDP answer was set to "active"; and
- 2. shall establish an MSRP connection according to the MSRP connection parameters in the sent SDP answer response as described in IETF RFC 4976 [14].

## 7.2.3 Establish MSRP session to send the file

To send a file over MSRP, the participating MCData function:

- 1. shall act according to IETF RFC 6135 [12], as:
  - a. an "active" endpoint, if a=setup attribute in the received SDP answer is set to "passive"; and
  - b. an "passive" endpoint, if a=setup attribute in the received SDP answer is set to "active"; and
- 2. shall establish the MSRP connection according to the MSRP connection parameters in the received SDP answer response as described in IETF RFC 4976 [14].

## 7.2.4 Originating participating MCData function procedures

### 7.2.4.1 Establish MSRP session with the originating MCData client

The originating participating MCData function should establish the MSRP session with the originating MCData client as specified in subclause 7.2.2.

### 7.2.4.2 Establish MSRP session with the controlling MCData function

The originating participating MCData function should establish the MSRP session with the controlling MCData function as specified in subclause 7.2.3.

### 7.2.4.3 Handling of received MSRP messages

Upon receiving an MSRP SEND request from the originating MCData client, the originating participating MCData function:

- 1. if an MSRP connection is not established with the controlling MCData function then, shall establish the MSRP connection as specified in subclause 7.2.4.2. Otherwise, shall use the existing MSRP connection; and
- 2. shall forward the received MSRP SEND request to the controlling MCData function according to the rules and procedures of IETF RFC 4975 [11].

Upon receiving an MSRP 200 (OK) response from the controlling MCData function, the participating MCData function shall forward the MSRP 200 (OK) response to the originating MCData client according to the rules and procedures of IETF RFC 4975 [11].

Upon receiving an error MSRP response from the controlling MCData function, the participating MCData function shall forward the error MSRP response to the originating MCData client according to the rules and procedures of IETF RFC 4975 [11].

## 7.2.5 Terminating participating MCData function procedures

### 7.2.5.1 Establish MSRP session with the controlling MCData function

The terminating participating MCData function should establish the MSRP session with the controlling MCData function as specified in subclause 7.2.2.

### 7.2.5.2 Establish MSRP session with the terminating MCData client

The terminating participating MCData function should establish MSRP session to terminating MCData client as specified in subclause 7.2.3.

### 7.2.5.3 Handling of received MSRP messages

Upon receiving an MSRP SEND request from the controlling MCData function, the terminating participating MCData function:

- 1. shall generate and send a MSRP 200 (OK) response for the received MSRP SEND request to the controlling MCData function, according to the rules and procedures of IETF RFC 4975 [11]; and
- 2. shall forward the received MSRP SEND request to the terminating MCData client according to the rules and procedures of IETF RFC 4975 [11].

Upon receiving an error MSRP response from the terminating MCData client, the participating MCData function shall forward the error MSRP response to the originating MCData client according to the rules and procedures of IETF RFC 4975 [11].

## 7.3 Controlling MCData function procedures

### 7.3.1 General

### 7.3.2 Establishing MSRP session

### 7.3.2.1 MSRP session establishment with originating MCData client

To establish the MSRP connection with the originating MCData client, the controlling MCData function performs below procedures:

- 1. shall act as an MSRP client and establish TLS connection with the originating participating MCData function, if exists, otherwise the originating MCData client, according to the rules and procedures as described in IETF RFC 4975 [11];
- shall act as an MSRP client to send MSRP SEND requests according to the rules and procedures described in IETF RFC 6135 [12];
- 3. shall act as an "passive" endpoint according to the rules and procedures described in IETF RFC 6135 [12];
- 4. shall establish the MSRP connection with originating MCData client, according to the rules and procedures described in IETF RFC 6135 [12]; and
- acting as a "passive" endpoint, shall wait for MSRP SEND request on established MSRP connection, to bind the MSRP connection to the MSRP session according to the rules and procedures of IETF RFC 4975 [11] and IETF RFC 6135 [12].

#### 7.3.2.2 MSRP session establishment with terminating MCData client

To establish the MSRP connection with the terminating MCData client, the controlling MCData function performs below procedures:

- 1. shall act as an MSRP client and establish TLS connection with the terminating participating MCData function, if exists, otherwise the terminating MCData client, according to the rules and procedures as described in IETF RFC 4975 [11];
- 2. shall act as an MSRP client to send MSRP SEND requests according to the rules and procedures described in IETF RFC 6135 [12];
- 3. shall act according to IETF RFC 6135 [12], as:
  - a. an "active" endpoint, if a=setup attribute in the received SDP answer is set to "passive"; and
  - b. an "passive" endpoint, if a=setup attribute in the received SDP answer is set to "active";
- 4. shall establish the MSRP connection with each terminating MCData client identified in the 3GPP TS 24.282 [8], according to the rules and procedures described in IETF RFC 6135 [12]; and
- 5. if acting as an "active" endpoint, shall send an empty MSRP SEND request on each established MSRP connection, to bind the MSRP connection to the MSRP session according to the rules and procedures of IETF RFC 4975 [11] and IETF RFC 6135 [12].

## 7.3.3 Handling of received MSRP messages

Upon receiving a MSRP SEND request from the originating participating MCData function, the Controlling function:

- 1. shall generate and send a MSRP 200 (OK) response for the received MSRP SEND requests to the originating participating MCData function, according to the rules and procedures of IETF RFC 4975 [11]; and
- 2. shall forward the received MSRP SEND requests to each terminating MCData client with which a successful MSRP connection was established, according to the rules and procedures of IETF RFC 4975 [11]. Following clarifications apply to the generated MSRP SEND request:

- a. shall modify the To-Path header according to the MSRP URI received in the answer SDP from the MCData client in accordance with rules and procedures of IETF RFC 4975 [11]; and
- b. shall modify the From-Path header to the controlling MCData function's own MSRP URI, according to the rules and procedures of IETF RFC 4975 [11].

## 8 Communication release media plane procedures

When communication is released by the MCData client or by the MCData server, as specified in 3GPP TS 24.282 [8], for an SDS or FD session which uses the media plane, the related MSRP session and the TCP or TLS connections used for this MSRP session shall also be released.

## 9 Coding

## 9.1 General

SDS and FD over media plane messages are coded according to MSRP as specified in RFC 4975 [11] both for short data and disposition notification. The body of an MSRP message includes SDS specific messages of a file.

## 9.2 SDS specific messages

SDS specific messages used for on-network SDS using media plane are SDS SIGNALLING PAYLOAD message, DATA PAYLOAD message and SDS NOTIFICATION message. The message structures and the format of the information elements are specified in clause 15 of 3GPP TS 24.282 [8]

## 10 Media plane security aspects

Editor's Note: Specifications for the security aspects in the media plane will be introduced when stable specification on this subject is included in 3GPP TS 33.180.

## Annex A (informative): Change history

|         | Change history |      |    |     |     |                                                                                                    |                |
|---------|----------------|------|----|-----|-----|----------------------------------------------------------------------------------------------------|----------------|
| Date    | Meeting        | TDoc | CR | Rev | Cat | Subject/Comment                                                                                                    | New<br>version |
| 2017-01 |                |      |    |     |     | Initial version                                                                                                    | 0.0.0          |
| 2017-01 |                |      |    |     |     | Implementing P-CR C1-170436 from CT1#101-bis                                                                         | 0.1.0          |
| 2017-03 |                |      |    |     |     | Implementing P-CR C1-171055 and C1-171056 from CT1#102                                                               | 0.2.0          |
| 2017-04 |                |      |    |     |     | Implementing P-CR C1-171746, C1-171747, C1-171749 and C1-<br>171818 from CT1#103                                     | 0.3.0          |
| 2017-06 |                |      |    |     |     | Implementing P-CRs from CT1#104: C1-172229, C1-172539, C1-<br>172540, C1-172543, C1-172550, C1-172740, and C1-172741 | 0.4.0          |
| 2017-06 | CT-76          |      |    |     |     | Version 1.0.0 created for presentation for information at CT76                                                       | 1.0.0          |
| 2017-06 | CT-76          |      |    |     |     | Version 14.0.0 created after approval at CT76                                                                        | 14.0.0         |

## History

| Document history |           |             |  |  |
|------------------|-----------|-------------|--|--|
| V14.0.0          | July 2017 | Publication |  |  |
|                  |           |             |  |  |
|                  |           |             |  |  |
|                  |           |             |  |  |
|                  |           |             |  |  |